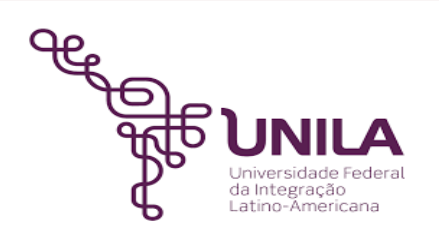

# **DETALHAMENTO DAS ATIVIDADES DO SUBPROCESSO - DAS**

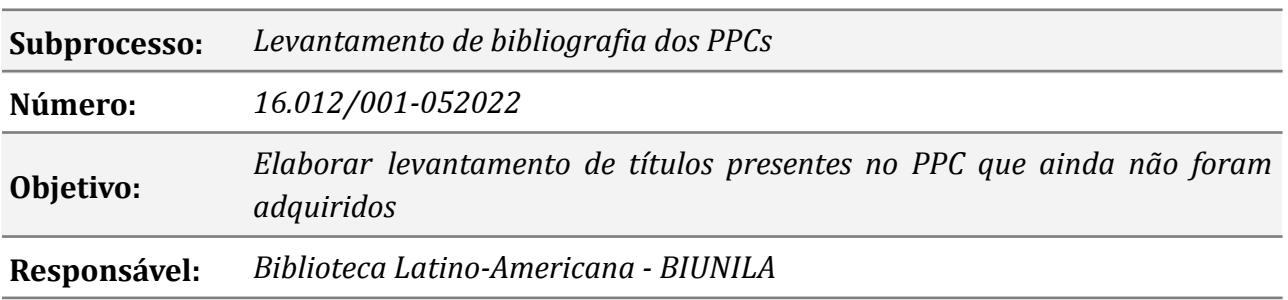

#### **Atores**

*DABIUNILA: Divisão Administrativa da BIUNILA*

#### **Atividades do subprocesso**

### *1. Verificar atualização das planilhas com PPC dos Cursos*

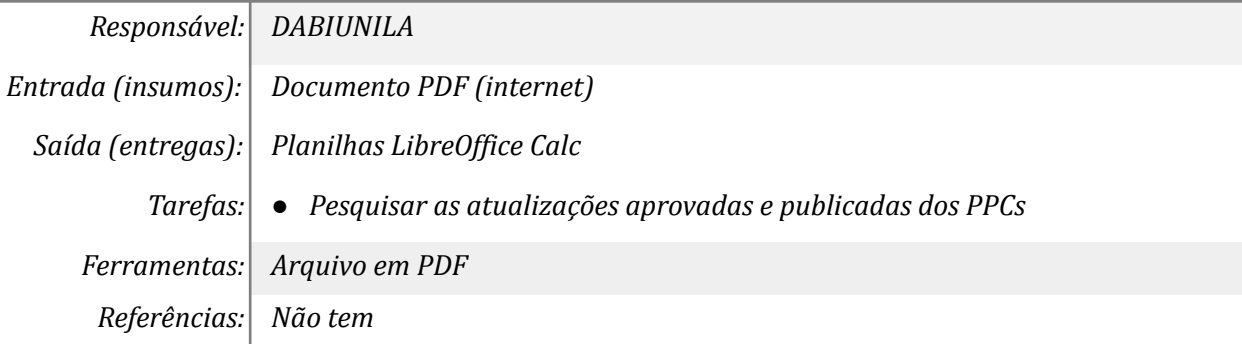

#### *2. Elaborar planilha com bibliografias básica e complementar*

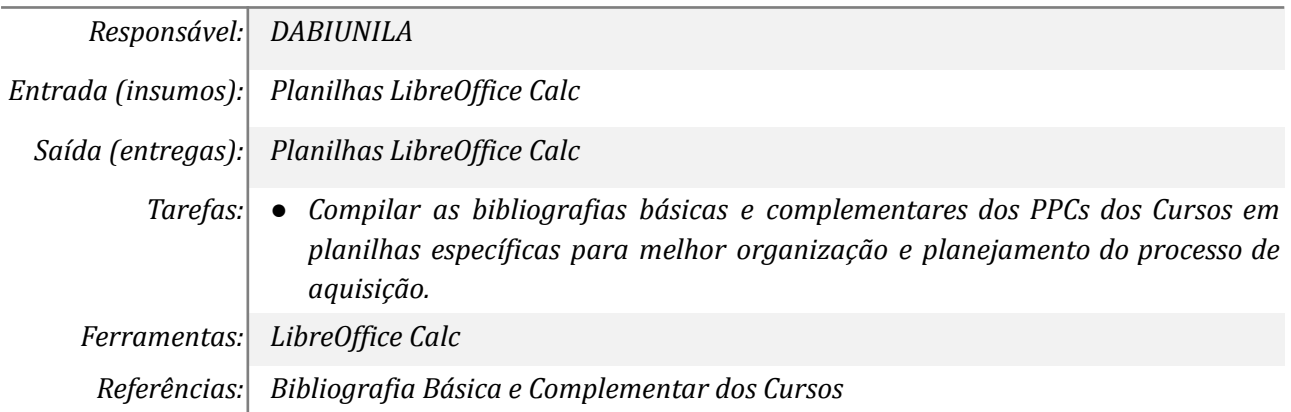

# *3. Pesquisar no acervo da BIUNILA os títulos já existente.*

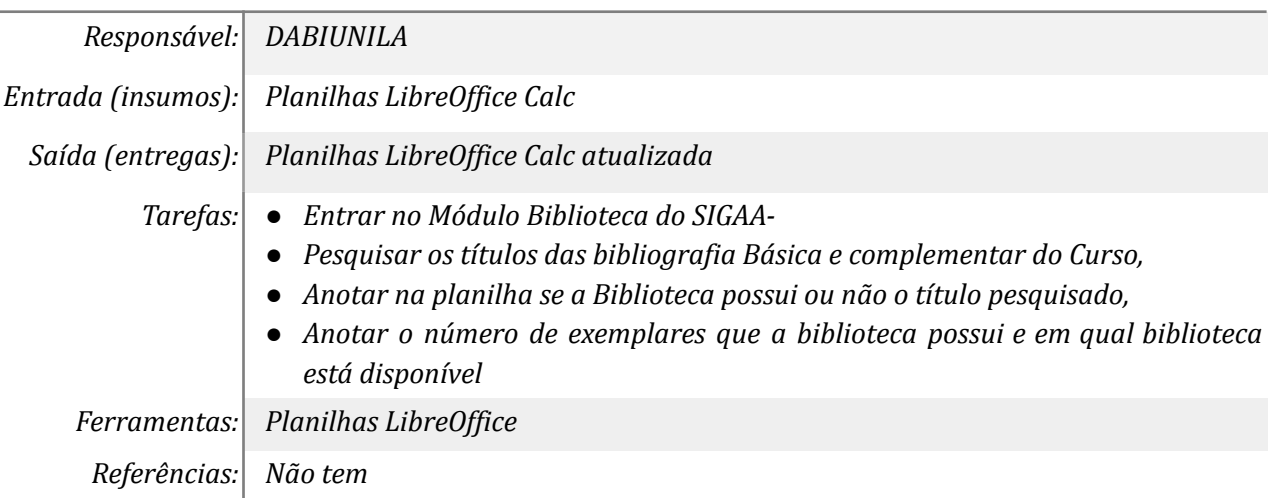

### *4. Criar lista de aquisição com os títulos faltantes*

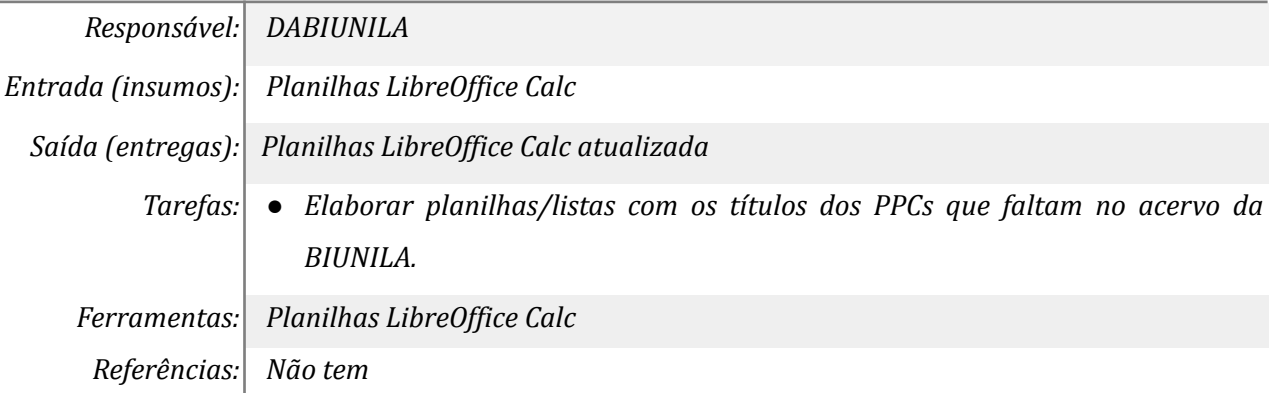

### *5. Arquivar lista para possível compra*

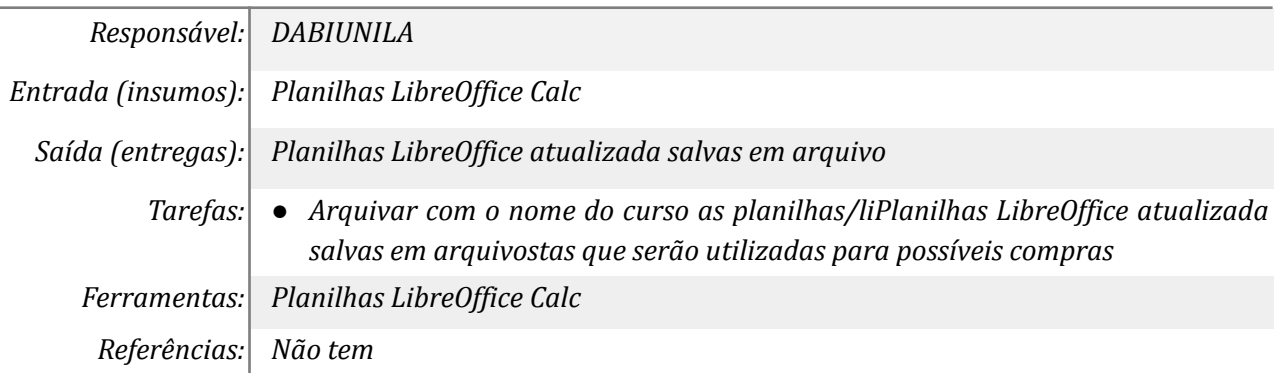

# **Mapa do Subprocesso**

Mapa disponível no Portal de Processos da UNILA (inserir link neste local)

#### **Outras Informações**

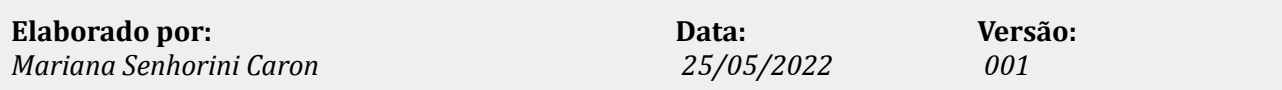